Pensieve header: Palindromicity by flipping and manipulating, in matrix language.

## Programs

```
( A l t ) I n [ ] : =
```

```
SetDirectory["C:\\drorbn\\AcademicPensieve\\Projects\\APAI"];
Once[
  << KnotTheory`;
  << Rot.m
 ];
```
Loading KnotTheory` version of February 2, 2020, 10:53:45.2097. Read more at http://katlas.org/wiki/KnotTheory.

Loading Rot.m from http://drorbn.net/APAI to compute rotation numbers.

## $(A 1 t)$   $In [e] :=$

```
AlexanderMatrices[K_] := Module[(},
   {Cs, ρ} = Rot[K]; n = Length[Cs];
    ν = {lν = 0};
   For[k = 1, k ≤ 2 n, ++k,
     Cs /. {{s_, k, j_} :> AppendTo[\vee, 1\vee += s], {s_, i_, k} :> AppendTo[\vee, 1\vee -= s]}];
    ν = DiagonalMatrix[Tν]; νi = Inverse@ν;
    A\theta = Table [\theta, 2 n + 1, 2 n + 1]; A\theta [2 n + 1, 2 n + 1] = 1;
    C2 = C1 = Aπ = A1 = A2 = A3 = A4 = A0;
    P1 = RotateLeft[IdentityMatrix[2 n + 1]];
    (*P1=\text{Table}[0,2n+1,2n+1]; Do[P1[]i,i+1]=1, {i,2n}];*)P2 = IdentityMatrix[2 n + 1]; Do[P2[[i, 1] = -1, {i, 2, 2 n + 1}];
    E_{i,j} := ReplacePart [Table [0, 2 n + 1, 2 n + 1], {i, j} → 1];
    Cases \Big[{\sf Cs}, {s_Integer, i_, j_} :> \Bigg| {\sf A\pi}\llbracket \{i,j\},\ \{i,\ j,\ i+1,\ j+1\}\rrbracket = \Bigg( \begin{matrix} 1 & 0 & -1 & 0 \ 0 & 1 & 1^s -1 & -T^s \end{matrix} \Bigg);A0[[\{i, j\}, \{i, j, i+1, j+1\}]] = \begin{pmatrix} 1 & 0 & -T^5 & T^5 & -1 \\ 0 & 1 & 0 & -1 \end{pmatrix};
           C1[(i, j), \{i, j\}]] = \begin{pmatrix} -T^{-s} & T^{-s} - 1 \\ 0 & -1 \end{pmatrix}; C2[(i, j), \{i, j\}]] = \begin{pmatrix} -T^{-s} & 0 \\ T^{-s} - 1 & -1 \end{pmatrix};
           A1[[\{i, j\}, \{i, j, i+1, j+1\}]] = \begin{pmatrix} -T^{-5} & T^{-5} & -1 & 1 & 0 \\ 0 & -1 & 0 & 1 \end{pmatrix};
           A2〚{i, j, i + 1, j + 1}, {i, j}〛 =
                                                                         - T^{-s} 0T^{-5} - 1 - 11 0
                                                                            0 1
                                                                                           ;
           A3[[\{i, j\}, \{i, j, i+1, j+1\}]] = \begin{pmatrix} 1 & 0 & -T^{-5} & 0 \\ 0 & 1 & T^{-5} & -1 & -1 \end{pmatrix};
           A4[[{i, j}, {i, j, i + 1, j + 1}]] = \begin{pmatrix} 1 & 0 & -1 & 0 \\ 0 & 1 & 0 & -1 \\ 0 & 1 & 0 & 0 \end{pmatrix}; \begin{bmatrix} 1 \\ 0 \\ 0 \end{bmatrix};AlexanderMatrices[Knot[10, 165]]
Det /@ {Aπ, A0, A1, A2, A3, A4}
Simplify \left\{ \frac{C1.40}{C1.40} \right\} C1.40 \left\{ \frac{C1.40}{C1.40} \right\} A2, A0^{T}.C2.P1 + E_{1,1} = A3,
    \mathbf{v}\mathbf{i}.\mathsf{A}\mathsf{0}^\mathsf{T}.\mathsf{C}\mathsf{2}.\mathsf{P}\mathsf{1}.\mathsf{v} + \mathsf{E}_{1,1} = \mathsf{A}\mathsf{4}, \mathsf{v}\mathbf{i}.\mathsf{A}\mathsf{0}^\mathsf{T}.\mathsf{C}\mathsf{2}.\mathsf{P}\mathsf{1}.\mathsf{v}.\mathsf{P}\mathsf{2} = (\mathsf{A}\pi / . \mathsf{T} \to \mathsf{T}^{-1})
```
**KnotTheory:** Loading precomputed data in PD4Knots<sup>'</sup>.

 $(A \, l \, t)$   $O \, u \, t \, l \cdot l =$ 

$$
\left\{\frac{-2\,T^3+10\,T^4-15\,T^5+10\,T^6-2\,T^7}{T},\, \frac{-2\,T^2+10\,T^3-15\,T^4+10\,T^5-2\,T^6}{T^2},\right. \\ -\frac{2\,T^2-10\,T^3+15\,T^4-10\,T^5+2\,T^6}{T^8},\, -\frac{2\,T^9-10\,T^{10}+15\,T^{11}-10\,T^{12}+2\,T^{13}}{T^{15}},\\ \frac{-2\,T^9+10\,T^{10}-15\,T^{11}+10\,T^{12}-2\,T^{13}}{T^{15}},\, \frac{-2\,T^2+10\,T^3-15\,T^4+10\,T^5-2\,T^6}{T^8}\right\}
$$

*( A l t ) O u t [ ] =*

{True, True, False, False, True}

$$
In[-]:=\text{Total@Table}[AlexanderMatrices [K];
$$
\n
$$
\text{Simplify} [\text{vi.A0}^T.C2.P1.v.P2 := (A\pi / . T \rightarrow T^{-1}) \land (C2 / . T \rightarrow T^{-1}) == Inverse [C2]],
$$
\n
$$
\{K, AllKnots [\{3, 10\}]\}
$$

*O u t [ ] =*

```
I n [ ] : = AlexanderMatrices[Knot[3, 1]];
```
**{lhs, rhs} = Simplify@νi.A0.C2.P1.ν.P2, Aπ /. T T-<sup>1</sup> ; MatrixForm /@ {C2, C2.P1, P1.ν.P2, Inverse[P1.ν.P2], ν, lhs, rhs} Det /@ {lhs, rhs} Simplify[lhs rhs]**

*O u t [ ] =*

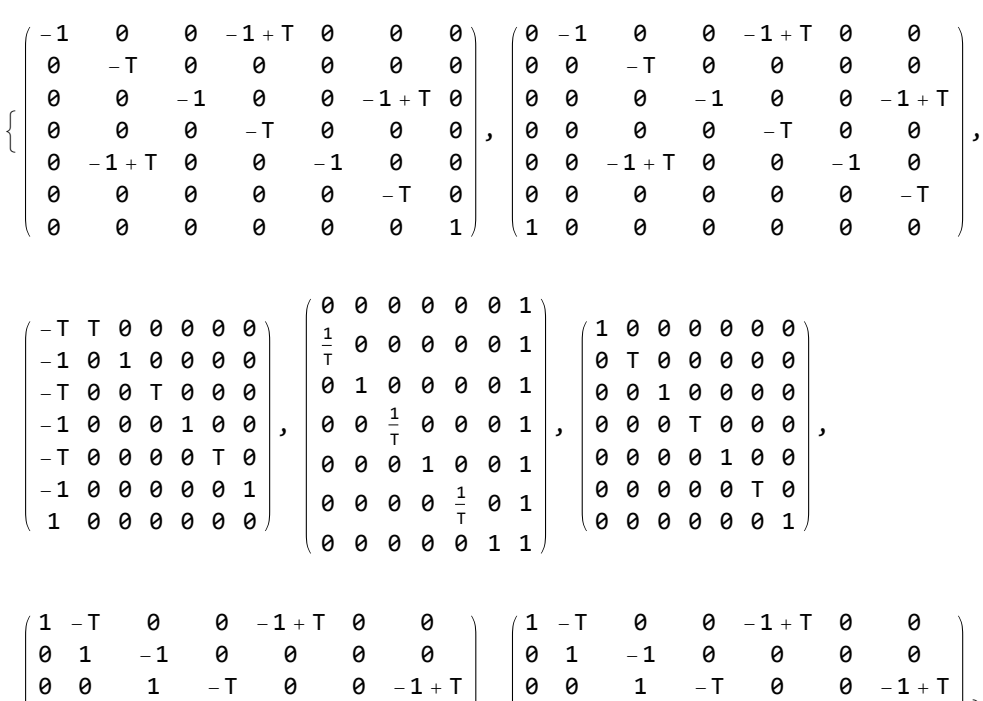

,

0 0 0 1 -1 0 0 0 0 -1 + T 0 1 -T 0 0 0 0 0 0 1 -1 0 0 0 0 0 0 1

 $\left\{ \right.$ 

*O u t [ ] =*

 $\left\{1 - T + T^2, 1 - T + T^2\right\}$ 

0 0 0 1 -1 0 0 0 0 -1 + T 0 1 -T 0 0 0 0 0 0 1 -1 0 0 0 0 0 0 1

*O u t [ ] =*

True

```
I n [ ] : = AlexanderMatrices[Knot[5, 2]];
          {lhs, rhs} = Simplify@νi.A0.C2.P1.ν.P2, Aπ /. T  T-1
;
          MatrixForm /@ {C2, Inverse[C2], ν, P1, P2, A0, Aπ}
          \textsf{Simplify}\left[\left(\textsf{C2}\ / \ \ \textsf{I} \ \ \textsf{I} \rightarrow \textsf{T}^{-1}\right) \ \textsf{I} \ \textsf{I} \ \textsf{inverse}\left[\textsf{C2}\right]\right]lhs  rhs
```
*O u t [ ] =*

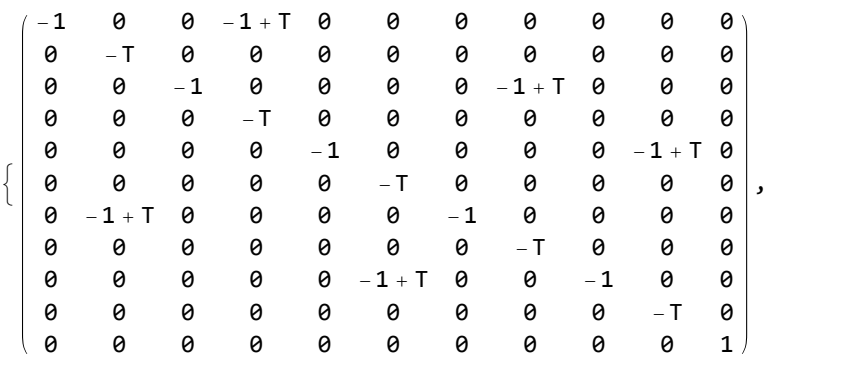

*http://drorbn.net/AcademicPensieve/Projects/APAI/#MathematicaNotebooks*

,

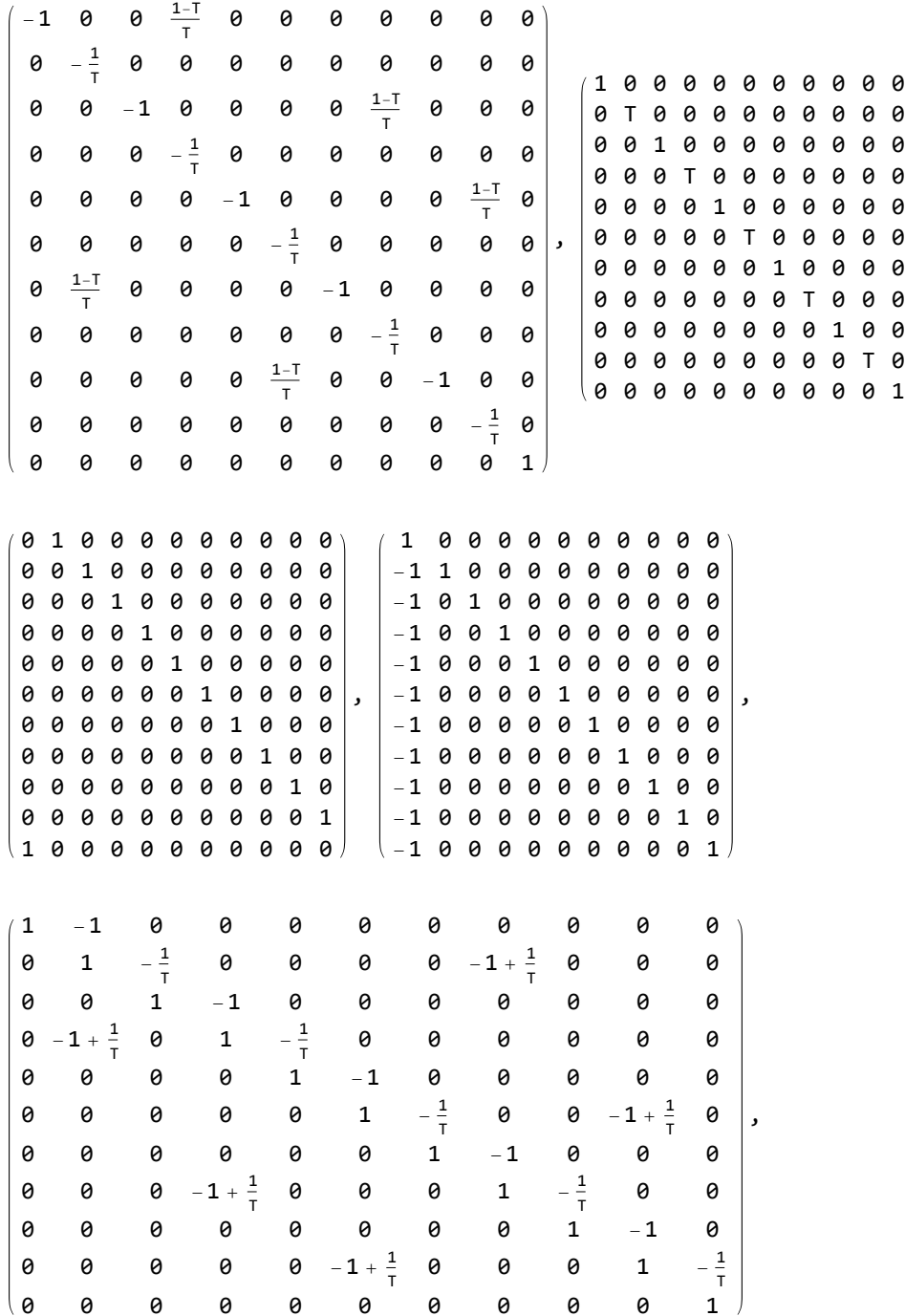

0 0 0 0 0 0 0 0 0 0 1

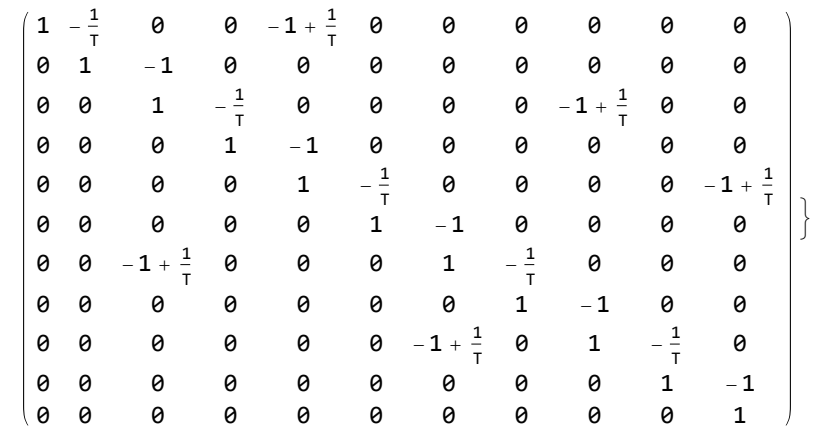

*O u t [ ] =*

True

*O u t [ ] =*

True

*( A l t ) I n [ ] : =*

```
QF[m_]?MatrixQ] := Sum[Factor[m[[i, j]]] x_i p_j, {i, 2 n + 1}, {j, 2 n + 1}]
```
*( A l t ) I n [ ] : =*

```
AlexanderMatrices[Mirror[Knot[3, 1]]]
```
*( A l t ) I n [ ] : =*

```
Simplify\left[\nu i.A0^\mathsf{T}.C2.P1.\nu.P2 = \left(A\pi / . T \rightarrow T^{-1}\right)\right]
```
*( A l t ) O u t [ ] =*

True

*( A l t ) I n [ ] : =*

```
QF[A0] = p_1 x_1 - T p_2 x_1 + (-1 + T) p_5 x_1 + p_2 x_2 - p_3 x_2 + p_3 x_3 - T p_4 x_3 +(-1+T) p_7 x_3 + p_4 x_4 - p_5 x_4 + (-1+T) p_3 x_5 + p_5 x_5 - T p_6 x_5 + p_6 x_6 - p_7 x_6 + p_7 x_7
```
 $(A \, l \, t)$   $O \, u \, t \, l \cdot l =$ 

True

*( A l t ) I n [ ] : =*

**QF[C2.A0]**

*( A l t ) O u t [ ] =*

$$
-\frac{p_1 \, x_1}{T} + p_2 \, x_1 - \frac{(-1+T) \, p_4 \, x_1}{T} - p_2 \, x_2 + p_3 \, x_2 - \frac{p_3 \, x_3}{T} + p_4 \, x_3 - \\ \frac{(-1+T) \, p_6 \, x_3}{T} - p_4 \, x_4 + p_5 \, x_4 - \frac{(-1+T) \, p_2 \, x_5}{T} - \frac{p_5 \, x_5}{T} + p_6 \, x_5 - p_6 \, x_6 + p_7 \, x_6 + p_7 \, x_7
$$

 $(A \, l \, t) \,$   $I \, n \, l \!\!\! l \,$   $] \coloneqq$ 

Simplify 
$$
\left[ QF \left[ C2^{T} \cdot A\theta \right] = -\frac{p_{1}x_{1}}{T} + p_{2}x_{1} - \frac{(-1+T) p_{4}x_{1}}{T} - p_{2}x_{2} + p_{3}x_{2} - \frac{p_{3}x_{3}}{T} + p_{4}x_{3} - \frac{(-1+T) p_{6}x_{3}}{T} - p_{4}x_{4} + p_{5}x_{4} - \frac{(-1+T) p_{2}x_{5}}{T} - \frac{p_{5}x_{5}}{T} + p_{6}x_{5} - p_{6}x_{6} + p_{7}x_{6} + p_{7}x_{7} \right]
$$

 $(A It)$  O *u*t $\frac{1}{2}$   $=$ 

*( A l t ) I n [ ] : =* **QF[A0.C2]** *( A l t ) O u t [ ] =*  $-\frac{p_1 x_1}{T} + p_1 x_2 - p_2 x_2 - \frac{(-1+T) p_5 x_2}{T} + p_2 x_3 - \frac{p_3 x_3}{T} - \frac{(-1+T) p_1 x_4}{T} +$  $p_3 x_4 - p_4 x_4 + p_4 x_5 - \frac{p_5 x_5}{T} - \frac{(-1+T) p_3 x_6}{T} + p_5 x_6 - p_6 x_6 + p_6 x_7 + p_7 x_7$ 

*( A l t ) I n [ ] : =*

$$
QF[A\theta^{T}.C2] = -\frac{p_{1}x_{1}}{T} + p_{1}x_{2} - p_{2}x_{2} - \frac{(-1+T) p_{5}x_{2}}{T} + p_{2}x_{3} - \frac{p_{3}x_{3}}{T} - \frac{(-1+T) p_{1}x_{4}}{T} + p_{3}x_{4} - p_{4}x_{4} + p_{4}x_{5} - \frac{p_{5}x_{5}}{T} - \frac{(-1+T) p_{3}x_{6}}{T} + p_{5}x_{6} - p_{6}x_{6} + p_{6}x_{7} + p_{7}x_{7}
$$

*( A l t ) O u t [ ] =*

True

*( A l t ) I n [ ] : =*

## **QF[A0.C2.P1]**

*( A l t ) O u t [ ] =*

$$
-\frac{p_2 \, x_1}{T} + p_2 \, x_2 - p_3 \, x_2 - \frac{(-1+T) \, p_6 \, x_2}{T} + p_3 \, x_3 - \frac{p_4 \, x_3}{T} - \frac{(-1+T) \, p_2 \, x_4}{T} + \\ \\ p_4 \, x_4 - p_5 \, x_4 + p_5 \, x_5 - \frac{p_6 \, x_5}{T} - \frac{(-1+T) \, p_4 \, x_6}{T} + p_6 \, x_6 - p_7 \, x_6 + p_1 \, x_7 + p_7 \, x_7 \\
$$

*( A l t ) I n [ ] : =*

$$
QF[A\theta^{T} \cdot C2 \cdot P1] = -\frac{p_{2} x_{1}}{T} + p_{2} x_{2} - p_{3} x_{2} - \frac{(-1+T) p_{6} x_{2}}{T} + p_{3} x_{3} - \frac{p_{4} x_{3}}{T} - \frac{(-1+T) p_{2} x_{4}}{T} + p_{4} x_{4} - p_{5} x_{4} + p_{5} x_{5} - \frac{p_{6} x_{5}}{T} - \frac{(-1+T) p_{4} x_{6}}{T} + p_{6} x_{6} - p_{7} x_{6} + p_{1} x_{7} + p_{7} x_{7}
$$

*( A l t ) O u t [ ] =*

True

*( A l t ) I n [ ] : =*

$$
\mathsf{v}\mathbf{i}.\mathsf{A}\mathsf{\Theta}^\intercal.\mathsf{C2.P1.}\mathsf{v} \mathrel{\mathsf{1}}/\mathsf{QF}
$$

*( A l t ) O u t [ ] =*

$$
-p_2 x_1 + p_2 x_2 - \frac{p_3 x_2}{T} - \frac{(-1+T) p_6 x_2}{T} + p_3 x_3 - p_4 x_3 - \frac{(-1+T) p_2 x_4}{T} + \\p_4 x_4 - \frac{p_5 x_4}{T} + p_5 x_5 - p_6 x_5 - \frac{(-1+T) p_4 x_6}{T} + p_6 x_6 - \frac{p_7 x_6}{T} + p_1 x_7 + p_7 x_7 \\
$$

*( A l t ) I n [ ] : =*

$$
QF[vi.A\theta^T.C2.P1.v] = -p_2 x_1 + p_2 x_2 - \frac{p_3 x_2}{T} - \frac{(-1+T) p_6 x_2}{T} + p_3 x_3 - p_4 x_3 -
$$
  

$$
\frac{(-1+T) p_2 x_4}{T} + p_4 x_4 - \frac{p_5 x_4}{T} + p_5 x_5 - p_6 x_5 - \frac{(-1+T) p_4 x_6}{T} + p_6 x_6 - \frac{p_7 x_6}{T} + p_1 x_7 + p_7 x_7
$$

*( A l t ) O u t [ ] =*

*( A l t ) I n [ ] : =*

$$
\begin{array}{c}\n\text{(Alt) In}[\cdot]:=\n\text{QF}[\nu\text{i.A}\theta^{\intercal}.\text{C2.P1.}\nu.\text{P2}]\n\end{array}
$$

*( A l t ) O u t [ ] =*

$$
\begin{aligned} &p_1\ x_1-p_2\ x_1+p_2\ x_2-\frac{p_3\ x_2}{T}-\frac{(-1+T)\ p_6\ x_2}{T}+p_3\ x_3-p_4\ x_3-\frac{(-1+T)\ p_2\ x_4}{T}+p_4\ x_4-\frac{p_5\ x_4}{T}+p_5\ x_5-p_6\ x_5-\frac{(-1+T)\ p_4\ x_6}{T}+p_6\ x_6-\frac{p_7\ x_6}{T}+p_7\ x_7\end{aligned}
$$

 $(A 1 t)$   $In [e] :=$ 

$$
QF[vi.A\theta^T.C2.P1.v.P2] = p_1 x_1 - p_2 x_1 + p_2 x_2 - \frac{p_3 x_2}{T} - \frac{(-1+T) p_6 x_2}{T} + p_3 x_3 - p_4 x_3 - \frac{(-1+T) p_2 x_4}{T} + p_4 x_4 - \frac{p_5 x_4}{T} + p_5 x_5 - p_6 x_5 - \frac{(-1+T) p_4 x_6}{T} + p_6 x_6 - \frac{p_7 x_6}{T} + p_7 x_7
$$

*( A l t ) O u t [ ] =*